# SCHOOL-SCOUT.DE

#### **Unterrichtsmaterialien in digitaler und in gedruckter Form**

# **Auszug aus:**

## Sags mal anders! - Sprachvarianz leicht gemacht

#### **Das komplette Material finden Sie hier:**

[Download bei School-Scout.de](http://www.school-scout.de/47242-sags-mal-anders-sprachvarianz-leicht-gemacht)

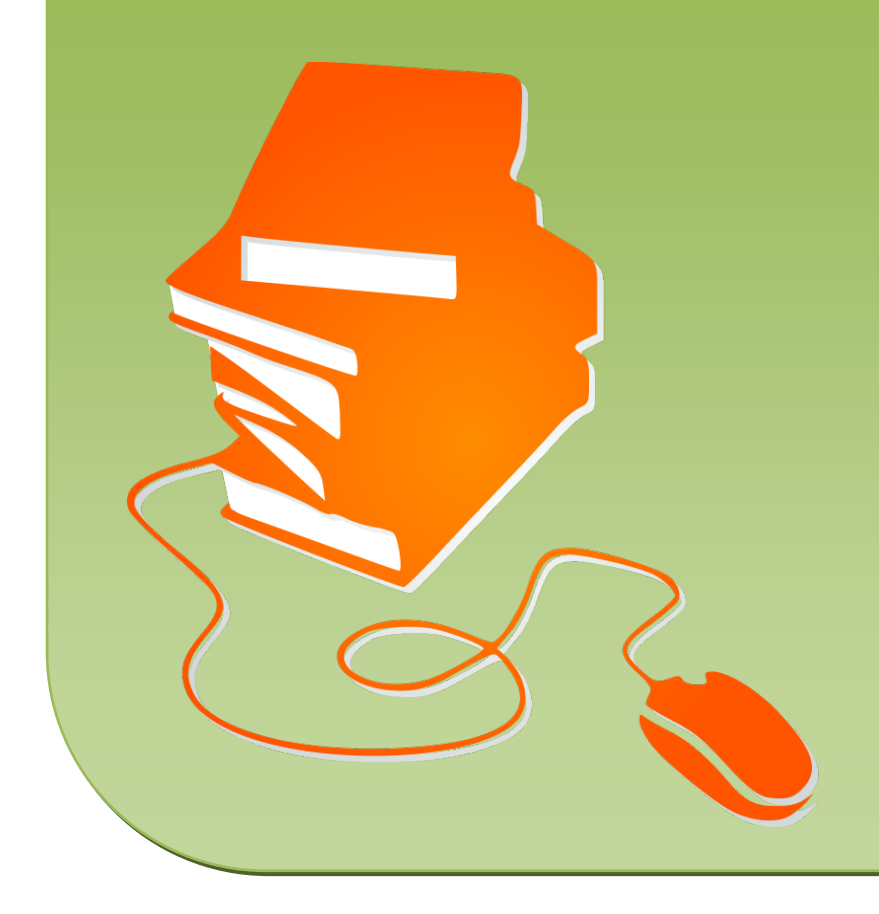

#### .<br>Die haad is

 $\label{eq:optimal} \text{Spolovise} \quad \boxed{\text{1mm}^2}$ 

#### .<br>Saas mal anders! – Sprachvarianz leicht gemacht

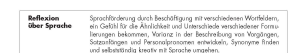

.<br>went man seine Werke als Grundlage nimmt, einen a

ache unserer Jugendlichen sehr kreativ ist uns<br>schreiben" nun "aopypasten" heißt, eine "<br>eine extrem faule Person den Titel "Hachleis

## **M 3 Und dann … − Satzanfänge können spannender sein**

#### **Aufgabe 1**

*Tim schreibt seinem Freund eine E-Mail aus dem Urlaub in Australien. Leider fängt fast jeder Satz gleich an. Finde bessere Satzanfänge und schreibe den neuen Text in dein Heft.* 

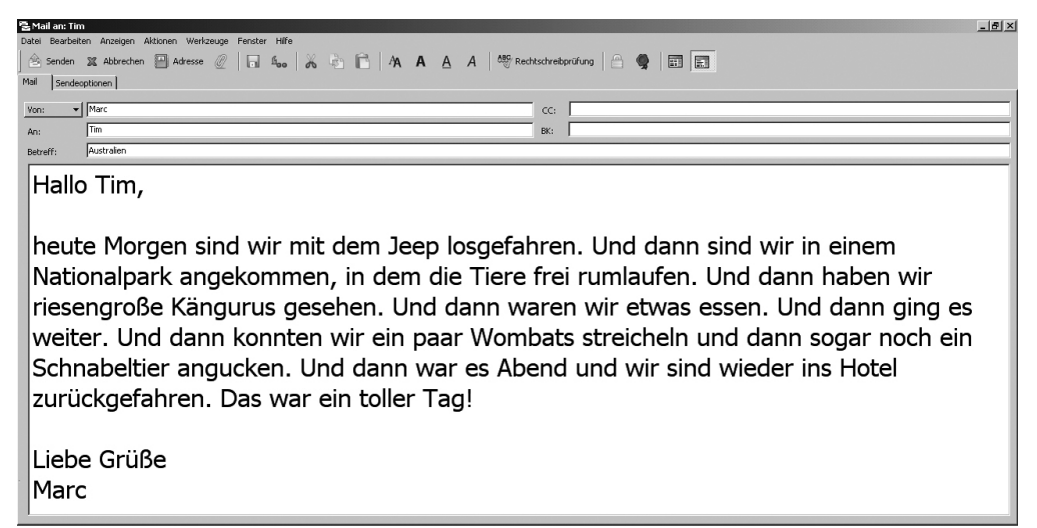

## **Aufgabe 2**

Tipp

*In Australien hat Tim ein leckeres Rezept entdeckt − nur leider sind die einzelnen Schritte durcheinandergeraten.*

*Bringe die Sätze in die richtige Reihenfolge, indem du sie nummerierst.* 

Unterstreiche vorher die abwechslungsreichen Satzanfänge, dann fällt dir das Sortieren sicher nicht schwer.

#### Macadamia-Cookies

Zum Schluss die Cookies in den Backofen geben und bei 160 °C etwa 12–15 Minuten backen.

Im Anschluss daran mit einem Teelöffel kleine Teighäufchen abstechen und mit Abstand auf das Backpapier setzen und etwas flach drücken.

Wenn alle Zutaten gut verrührt wurden, die Schokoladenstückchen und 200 g geraspelte und gesalzene Macadamia-Nüsse dazugeben und alles vermengen.

Zuerst 150 g weiße Schokolade in kleine Stückchen hacken und 150 g weiche Butter mit 120 g Zucker und einem Päckchen Vanillezucker in einer Schüssel schaumig rühren.

Im zweiten Schritt ein Ei, 200 g Mehl und einen Teelöffel Backpulver dazugeben und zügig unterrühren.

# SCHOOL-SCOUT.DE

#### **Unterrichtsmaterialien in digitaler und in gedruckter Form**

# **Auszug aus:**

## Sags mal anders! - Sprachvarianz leicht gemacht

#### **Das komplette Material finden Sie hier:**

[Download bei School-Scout.de](http://www.school-scout.de/47242-sags-mal-anders-sprachvarianz-leicht-gemacht)

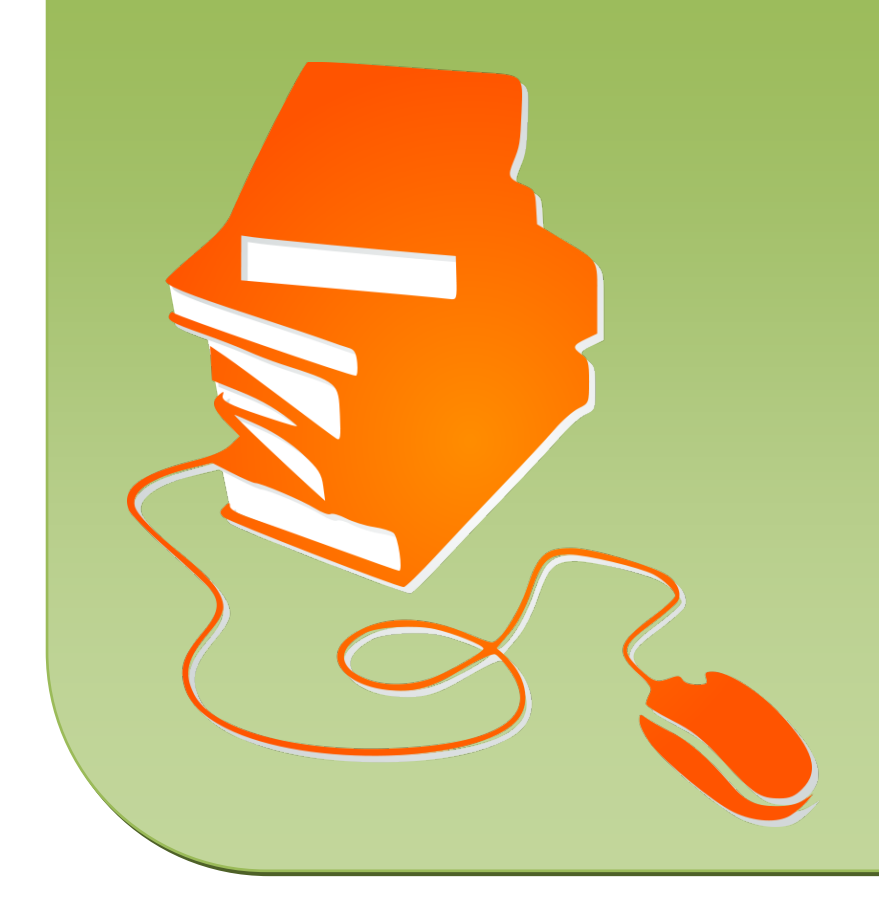

#### .<br>Die haad is

 $\label{eq:optimal} \text{Spolovise} \quad \boxed{\text{1mm}^2}$ 

#### .<br>Saas mal anders! – Sprachvarianz leicht gemacht

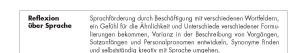

.<br>went man seine Werke als Grundlage nimmt, einen a

ache unserer Jugendlichen sehr kreativ ist uns<br>schreiben" nun "aopypasten" heißt, eine "<br>eine extrem faule Person den Titel "Hachleis